بمسلم شدائرخم باتعيم

### **كاربر CorelDRAW**

**شاخۀ: كاردانش زمينۀ: خدمات گروه تحصيلي: كامپيوتر زيرگروه: كامپيوتر رشتۀ مهارتي: تصويرسازي كامپيوتر شمارۀ رشتۀ مهارتي: 3-17-101-314 كد رايانهاي رشتۀ مهارتي: 6139 نام استاندارد مهارت مبنا: كاربر CorelDRAW كد استاندارد متولي: 87 ـ 15/8ـ ف، هـ شمارۀ درس: نظري: ،0482 عملي: 0483**

عنوان و نام پديدآور: كاربر CorelDRAW ...[كتابهاي درسي[ شاخۀ كاردانش زمينۀ خدمات گروه تحصيلي كامپيوتر ... كد استاندارد متولي -15/8-87 ف، ه/ برنامهريزي محتوا و نظارت بر تأليف دفتر تأليف کتابهای درسی فني و حرفهاي و كاردانش؛ مؤلف محمد عباسي؛ ]براي[ وزارت آموزش و پرورش، سازمان پژوهش و برنامهريزي آموزشي. مشخصات نشر: شرکت چاپ و نشر کتابهای درسی ایران، .1392 مشخصات ظاهري: 368ص:. مصور. شابك: 0 2183 05 964 978 وضعيت فهرستنويسي: فيپا موضوع: دايركتور )فايل كامپيوتر( موضوع: چندرسانه محاورهاي شناسه افزوده: عباسي، محمد، -1352 شناسه افزوده: سازمان پژوهش و برنامهريزي آموزشي شناسه افزوده: سازمان پژوهش و برنامهريزي آموزشي. دفتر تأليف کتابهای درسی فني و حرفهاي و كاردانش. ردهبندي كنگره: 161390ك/575/QA76 ردهبندي ديويي: 1390 ف 87 15/8 ه 373/ شمارۀ كتابشناسي ملي: 2308520

**همکاران محترم و دانشآموزان عزىز: پىشنهـادات و نظرات خـود را دربـارۀ محتواى اىن کتاب بـه نشانى تهران ـ صندوق پستى شمارۀ 4874/15 دفتر تألىف کتابهای درسی فنى و حرفهاى و کاردانش، ارسال فرماىند. پىامنگار)اىمىل( ir.roshd@tvoccd وبگاه )وبساىت( ir.medu.tvoccd.www**

محتواي اين كتاب در شانزدهمين جلسه مورخ 89/3/11 كميسيون تخصصي رشتۀ كامپيوتر دفتر تأليف کتابهای درسی فنيو حرفهاي و كار دانش با عضويت: بتول عطاران، محمدرضا شكرريز، الهه اسماعيلزاده، اعظم اميدوار، ناديا ماجدي و آتوسا دهباشي تأييد شده است.

> **وزارت آموزش و پرورش سازمان پژوهش و برنامه ريزي آموزشي**

برنامهريزي محتوا و نظارت بر تأليف:**دفتر تأليف کتابهای درسی فنيوحرفهاي و كاردانش** نام كتاب: **كاربر CorelDRAW- 612/6** شمارۀ درس: **0482 ، 0483** مؤلف: **محمد عباسي** ويراستار ادبي: **هما تيموري** نظارت بر چاپ و توزيع: **ادارۀ كل نظارت بر نشر و توزیع مواد آموزشی تهران: خيابان ايرانشهر شمالي- ساختمان شمارۀ4 آموزش و پرورش ) شهيد موسوي( تلفن9: ،88831161دورنگار،88309266: کد پستي: 1584747359 وب سایت: ir.roshd.chap.www** صفحهآرا:**مژده غفوريان و آرزو مهدوي** طراح جلد: **مريم فرجيان** ناشر: **شرکت چاپ و نشر کتابهای درسی ایران: تهران ـ کیلومتر ١٧ ّ جادۀ مخصوص کرج ـ خیابان ٦١ )داروپخش( تلفن: 5ـ،44985161 دورنگار: ،44985160 صندوق پستی: 139ـ 37515** چاپخانه: **شرکت افست »سهامی عام«** نوبت و سال چاپ: **چاپ اول برای سازمان ١٣٩2**

**حق چاپ محفوظ است**

 **شابک: -2183-0 978-964-05 978-964-05-2183-0 :ISBN**

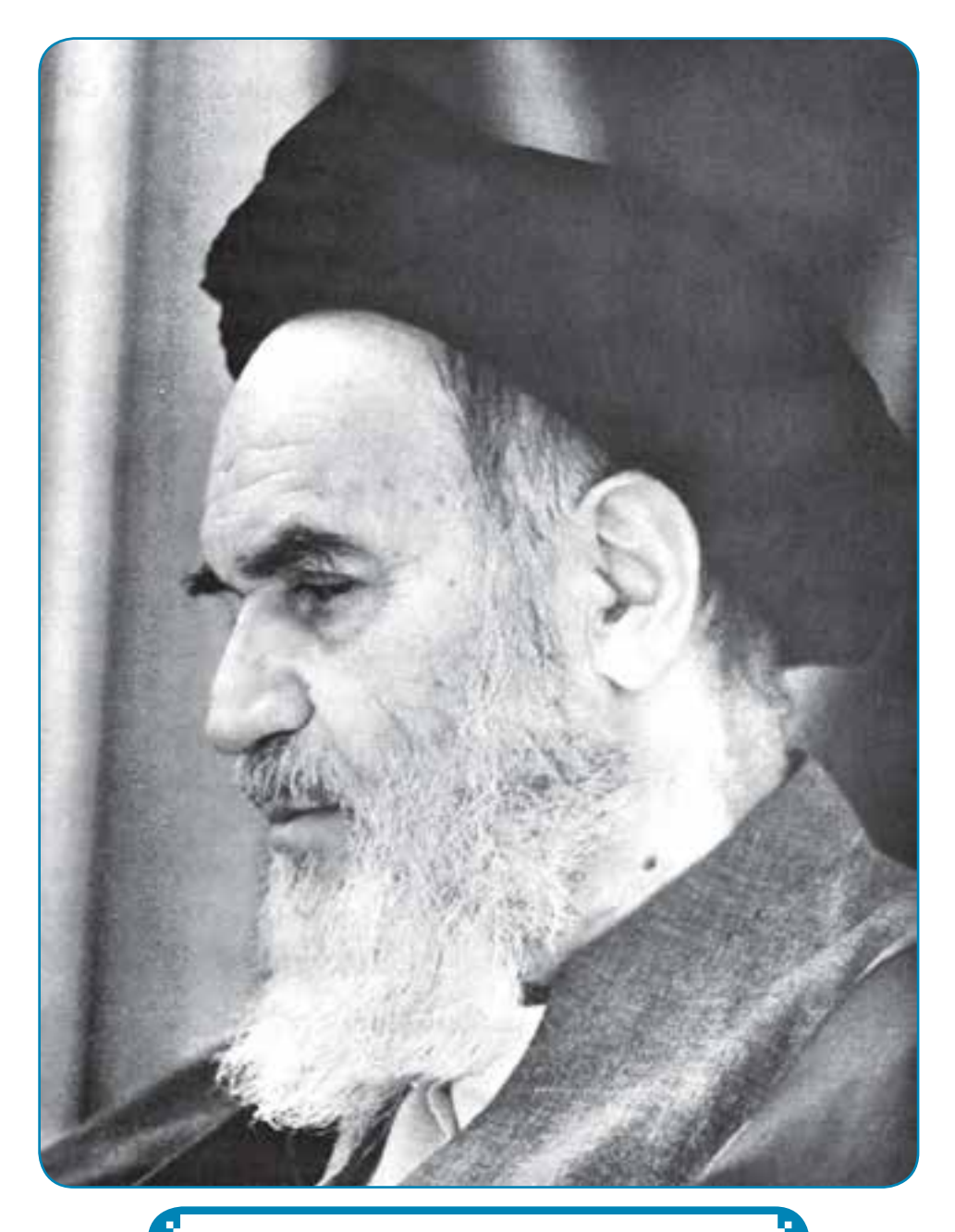

**بدانيد مادام كه در احتياجات صنايع پيشرفته، دست خود را پيش ديگران دراز كنيد و به دريوزگي عمر را بگذرانيد، قدرت ابتكار و پيشرفت در اختراعات در شما شكوفا نخواهد شد. امام خمینی »ق ّ دس س ّ ره الشریف«**

مجموعه کی به بازر می دشته کامپیوتر بازیکاردانش<br>دانکور کی بازندهار میکرداندانی تاکار

| رشته برنامەنویسی پایگاه داده                             | ركته لولد چدرسالمان                                                             | رثته طراحی صفحات وب                                         | رشته تصويرسازى                                             |
|----------------------------------------------------------|---------------------------------------------------------------------------------|-------------------------------------------------------------|------------------------------------------------------------|
| مقاهيم وأيه فتأوري أطلاعات                               | مناهيم يأيه فنأورى أطلاعات                                                      | ملعيويايه فأورى لتلامات                                     | مفاهيم يأيه فتأوري أطلاعات                                 |
| سيتوعانل مقداني                                          |                                                                                 | سيتوقانل مقداني                                             | .<br>ميڪوفائل مقدماني                                      |
| لتلاءات وأرتباطات                                        | أطلاعات و أرثياطات                                                              | أطلاعك وأرتباطت                                             | أطلاعات وأرتباطات                                          |
| ستوفانل پترانه                                           | ستوفل يثرفه                                                                     | ستوفلل يشرفه                                                | مستوفانل يشرفه                                             |
| Word 2007 $\langle h_{\alpha} \sigma \rangle_{1}$        | Wood 2007 $\langle \alpha_{\mathcal{H}} \sigma \rangle_{\mathfrak{g}}$          | Word $2007$ $\beta_{10}$ $\beta_{2}$                        | Word 2007 $\langle \alpha_{\cal N} \beta_{\cal I} \rangle$ |
| East 2007 significant                                    | .<br>Died 2007 sijnal sodar                                                     | Etech 2007 says of spine                                    | مندن گسترده 2007 Elect                                     |
| PewerPoint 2007 $\omega\mathcal{R}_{\text{tot}}(s_{0})$  | Prescr<br>Print 2007 $\omega\overline{\mathrm{disc}}$ $a/\overline{\mathrm{d}}$ | PowerPoint 2007 $\sqrt{\beta_{\rm{max}}}\,s_{\rm{c}}^{2}\}$ | PowerPoint 2007 $\omega$ llas $\kappa(t)$                  |
| .<br>درباز(مای داری تکنیلی                               | ترجافزارهای أداری تکنیلی                                                        | تروافرارهای اداری تکمیلی                                    | نرمافزارهای أداری تكمیلی                                   |
| برشتويني بقداني                                          | طراح كوافيك رايانتاي                                                            | طراح الوافيك رايالغاي                                       | طراح كرافيك وابلغايي                                       |
| براسخویسی ویبژول <u>سین</u> گ<br>پشرفه (ج <i>لداول</i> ) | شهرود الكرونيكي                                                                 | نروازار گرافیکی PladMx                                      | شهروند الكترونيكي                                          |
| براسخویسی ویترول <sub>نا</sub> ستیک<br>پشرفه (جاد دوم)   | ترمافزار کرائیکی Director                                                       | طرانی ملاماتی صفحات وب                                      | نریافزار گرافیکی FreeHand                                  |
| متريث ويكاددانه                                          | تفوين فيلم وحملا SSP.                                                           | burdes $\beta'$ $d d_2$                                     | Coordinaw $\sqrt{\omega_0} \delta_1 \delta_2/\delta_3$     |
| نهارت عبوس برنامةأويس                                    | بروازار کرانیکی PlatANs                                                         | Dream Weaver $j\mathbb{E}~\mathrm{d}Q_j$                    | تروازار گرانیکی FlashMx                                    |
|                                                          | تریافزار گرافیکی Authorware                                                     | $CIW, [C, \partial_2]$                                      |                                                            |

مجموعہ کیآب ہی درسی رشتہ کا جیوتر سائٹ کاردائش<br>6 میلاد مقدار مقدست فریک مدید کاونا کاردائش

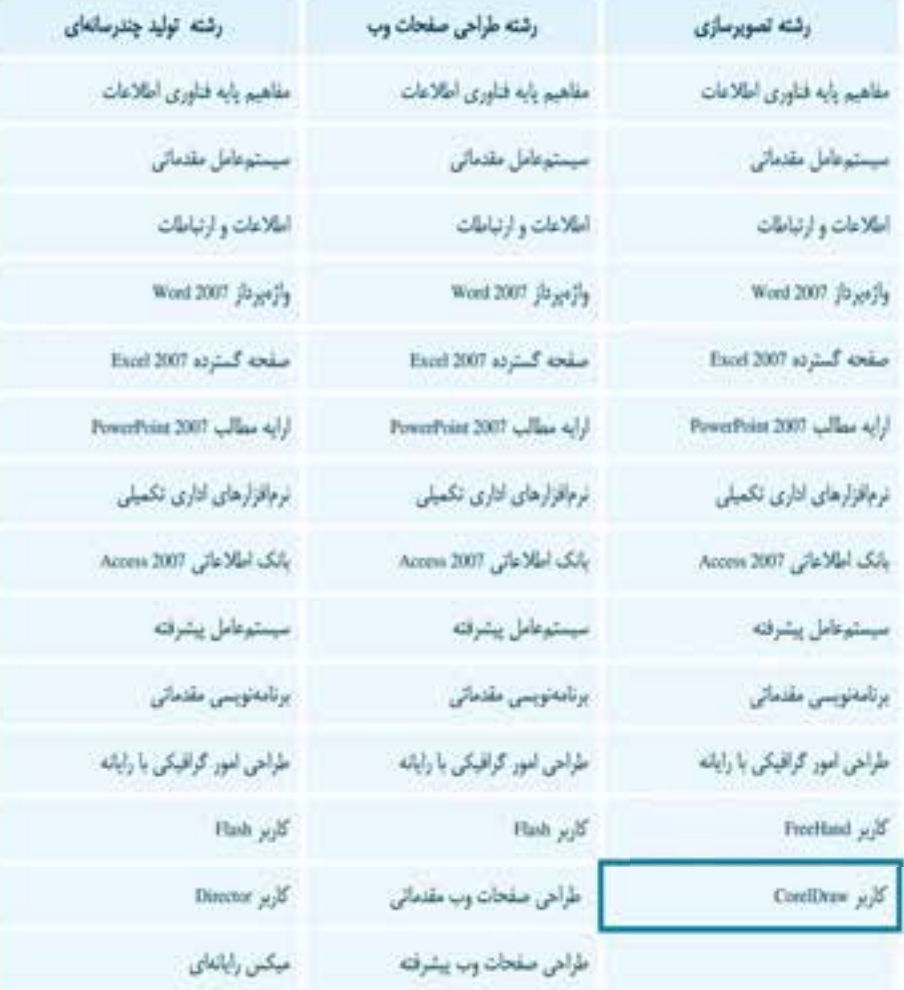

فهرست مطالب

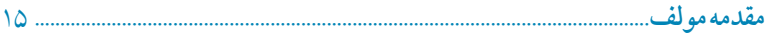

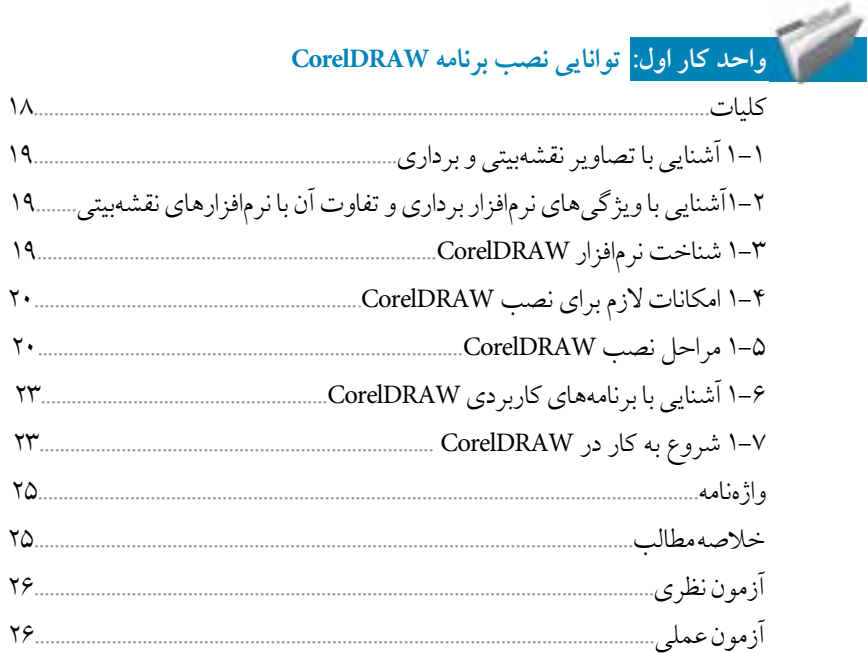

# 

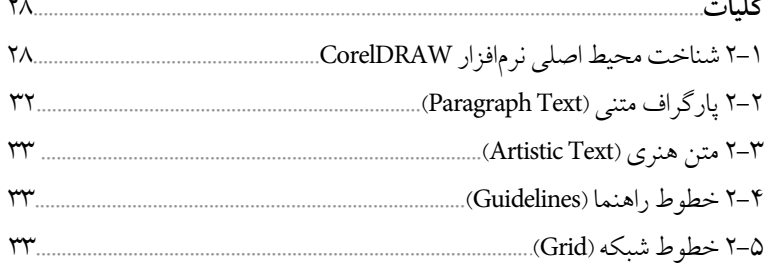

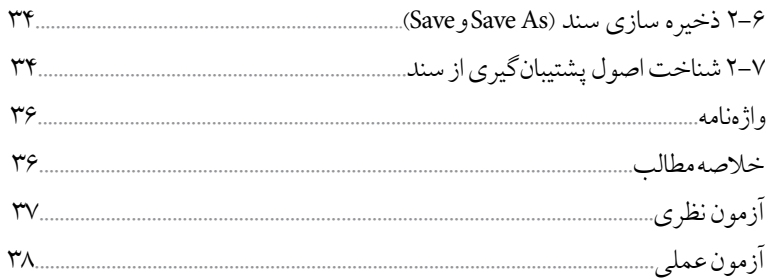

#### 4 .<br>واحدکار سوم: توانایی ایجاد فضای مورد نیاز برای طراحی و ترسیم

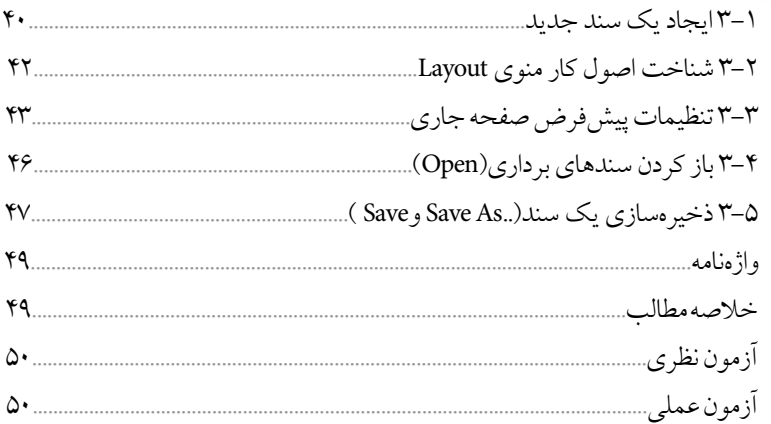

ر احدکار چهارم: <mark>توانایی ترسیم خطوط و اشکال</mark>

H.

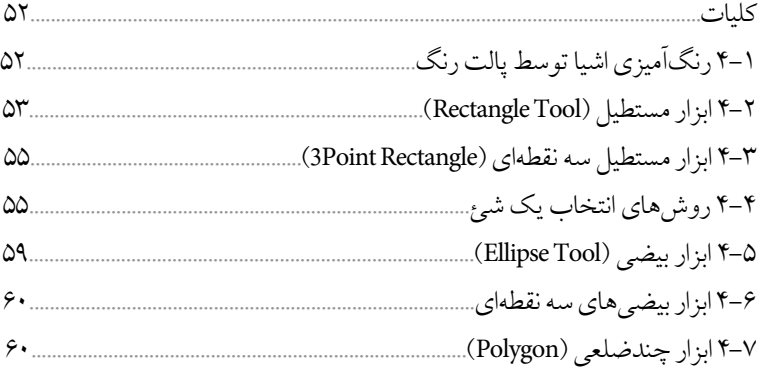

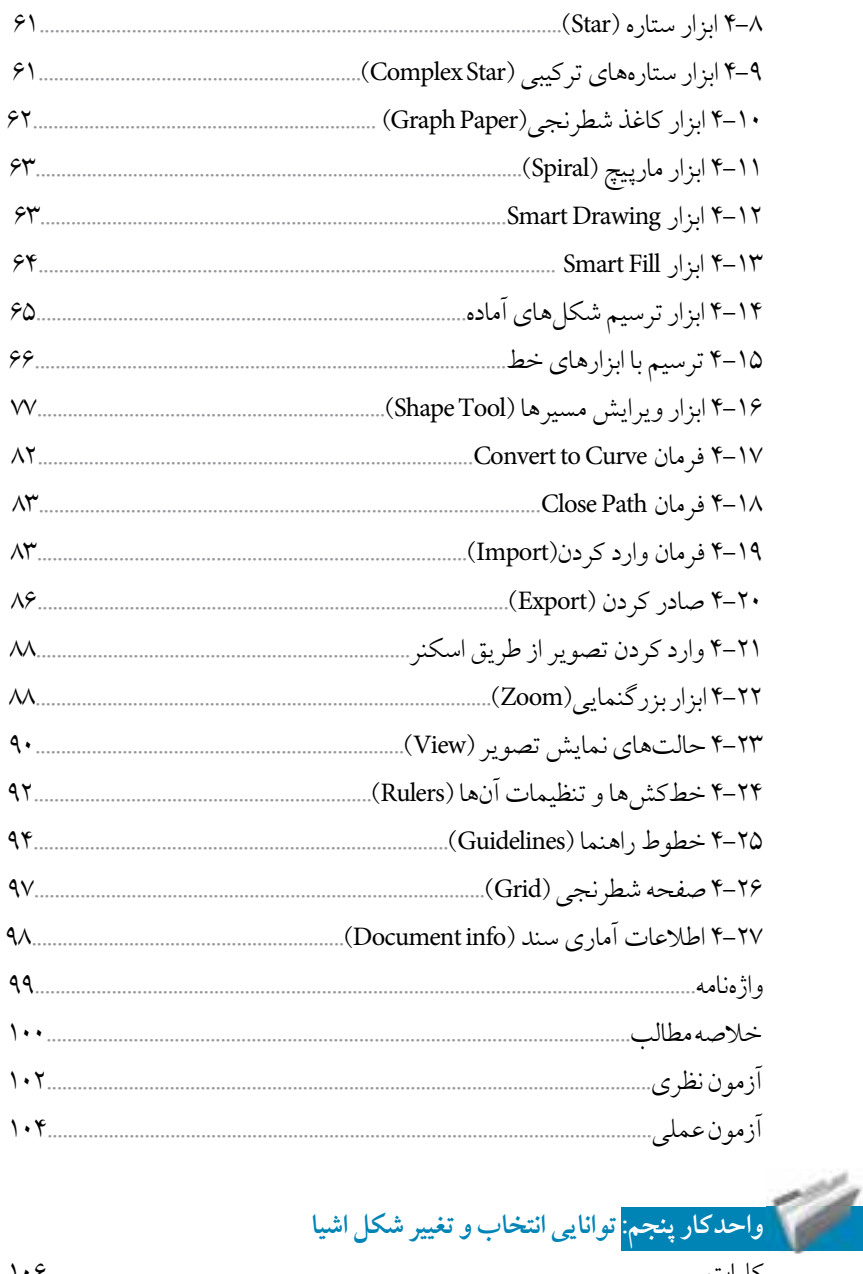

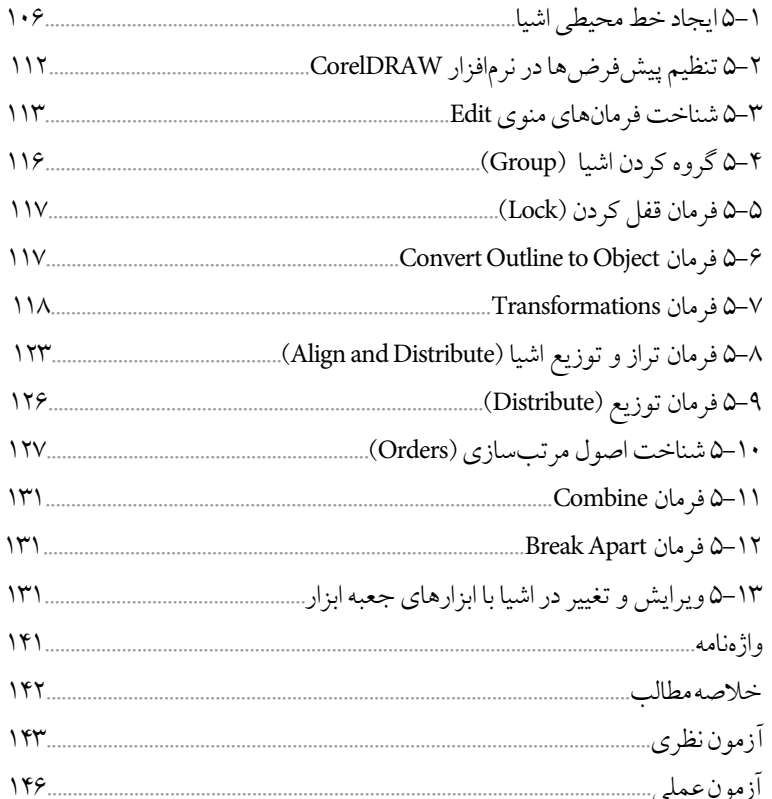

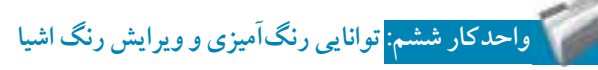

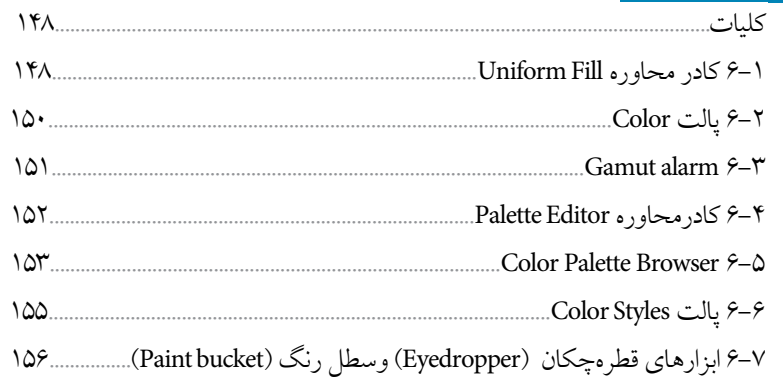

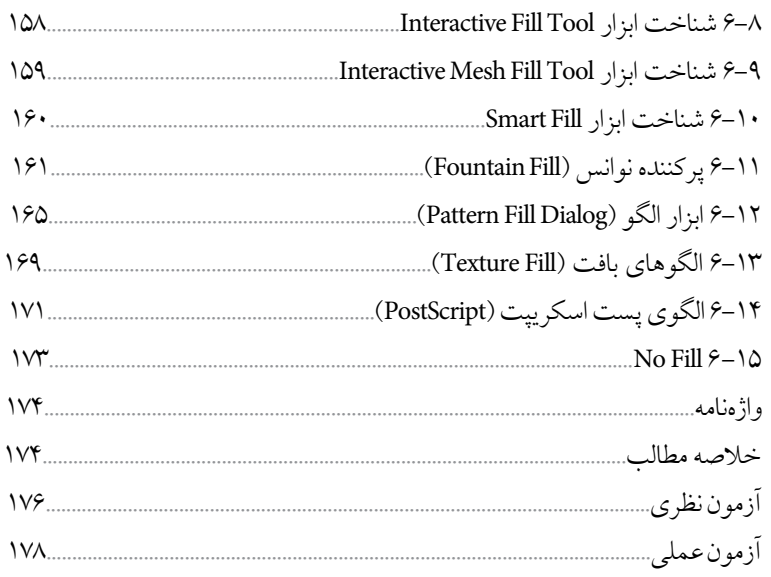

## استخرار <mark>واحدکار هفتم: توانایی نگار</mark>ش متن و کار با لایهها

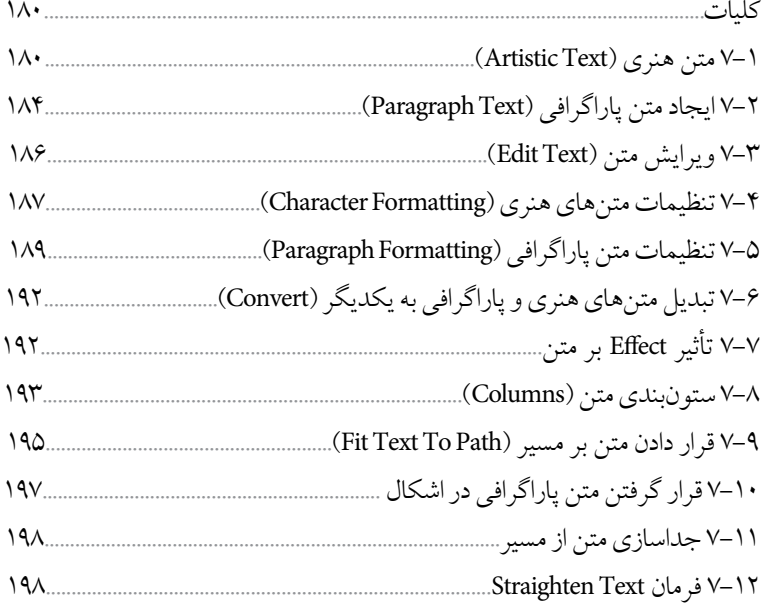

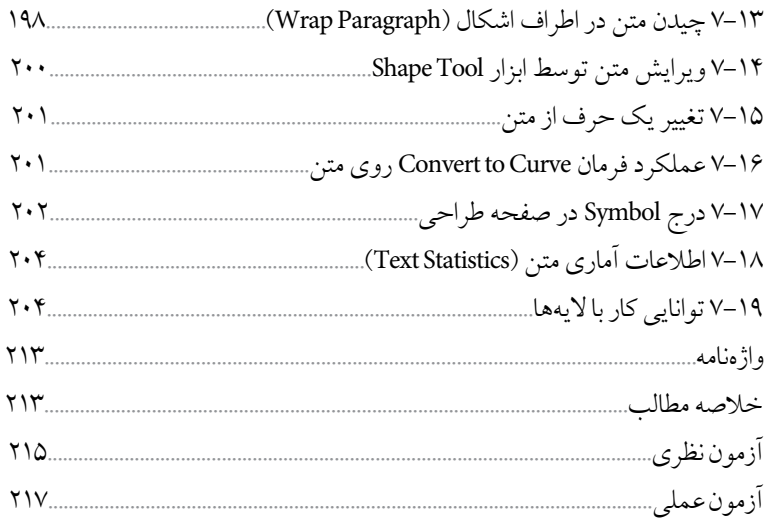

### .<br>واحدکار هشتم: توانایی ایجاد جلوههای مختلف

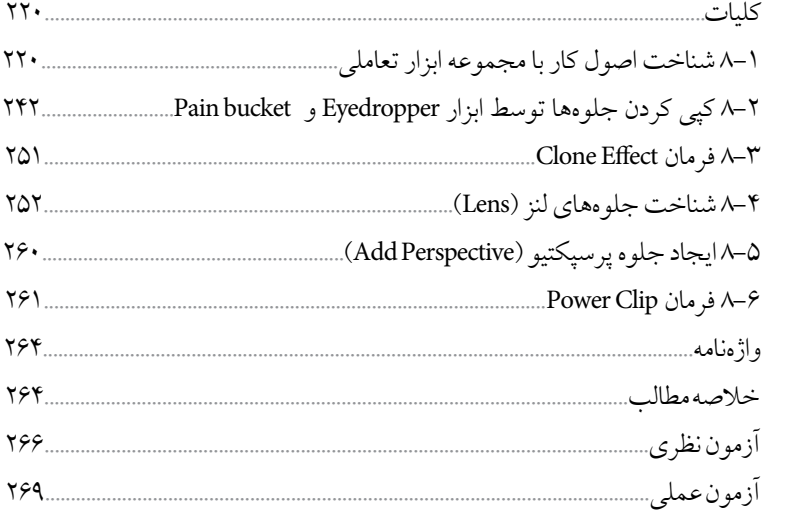

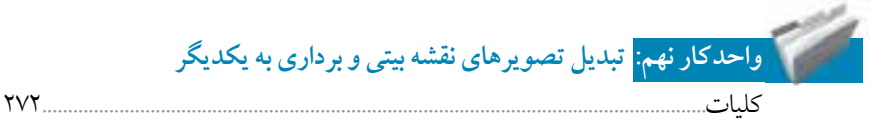

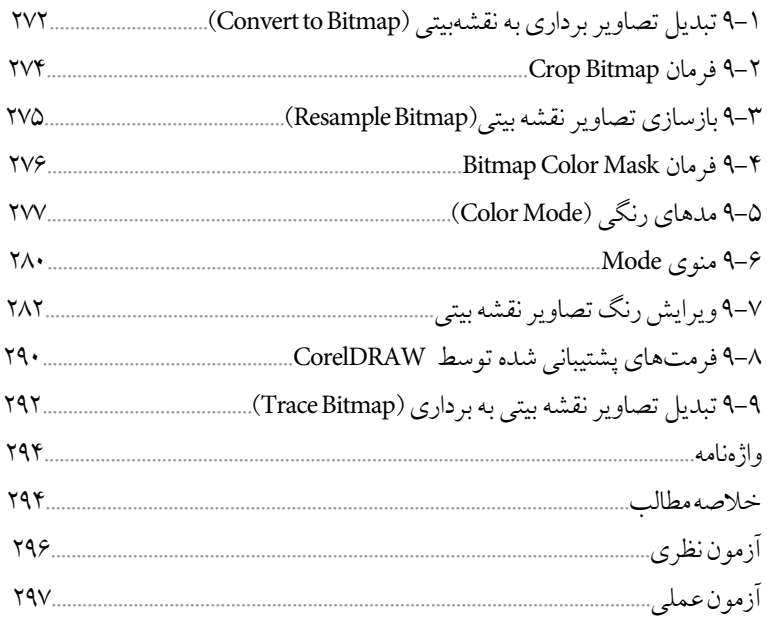

## استان می دانند.<br>استان <mark>واحدکار دهم:</mark> توانایی ایجاد جلوه روی تصاویر نقشه بیتی

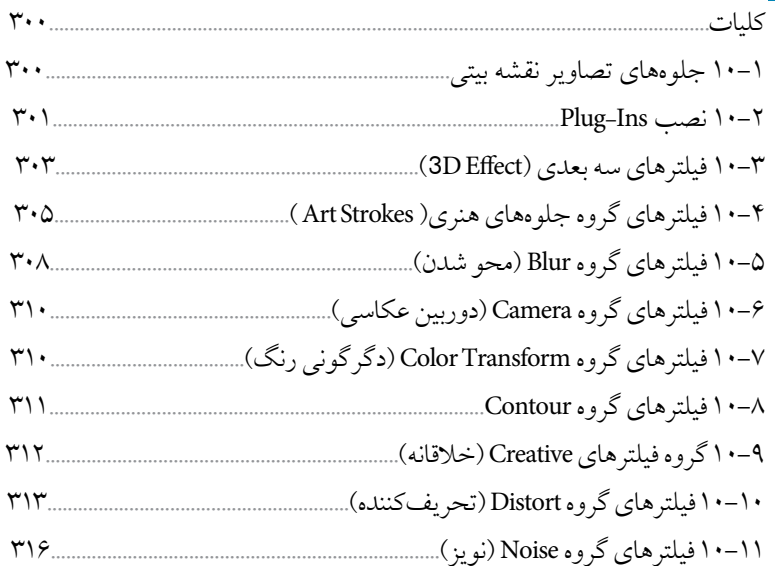

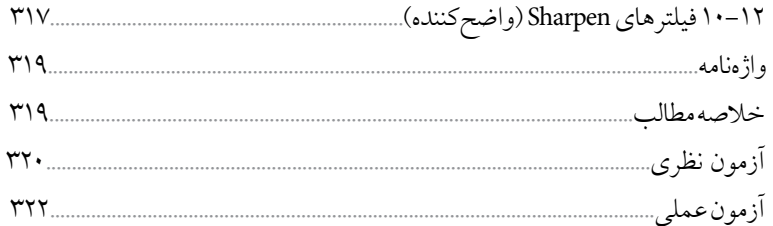

#### ۔<br>واحدکار یازدهم: توانایی کار با ماکروهای VBA

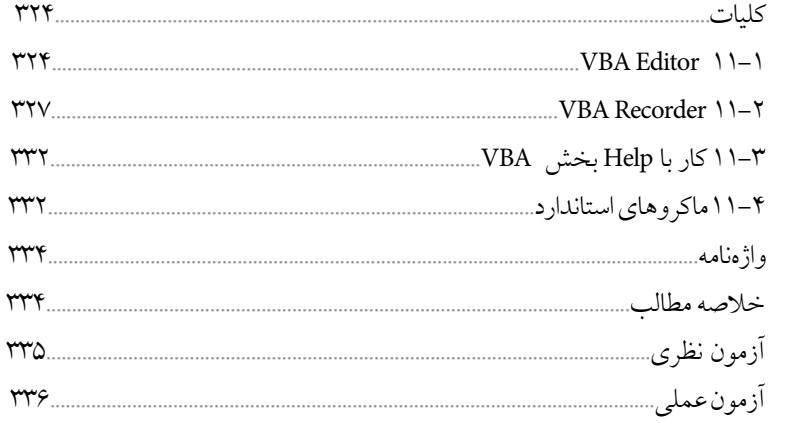

### ۔<br><mark>واحدکار دوازدھم: <mark>توانایی مرور صفح</mark>ەھای وب</mark>

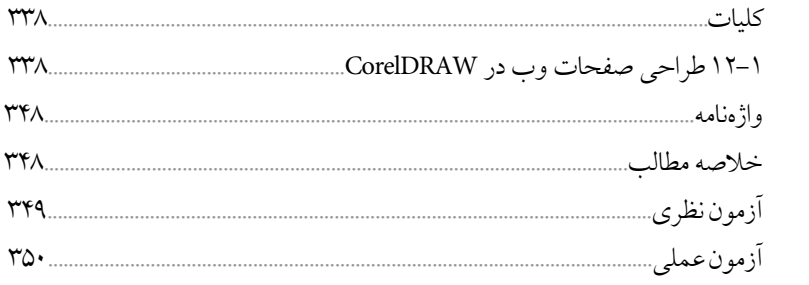

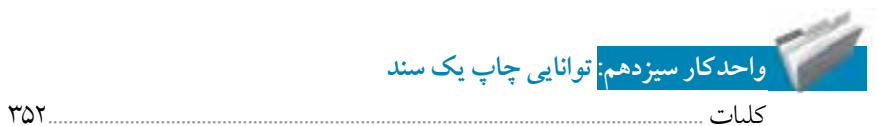

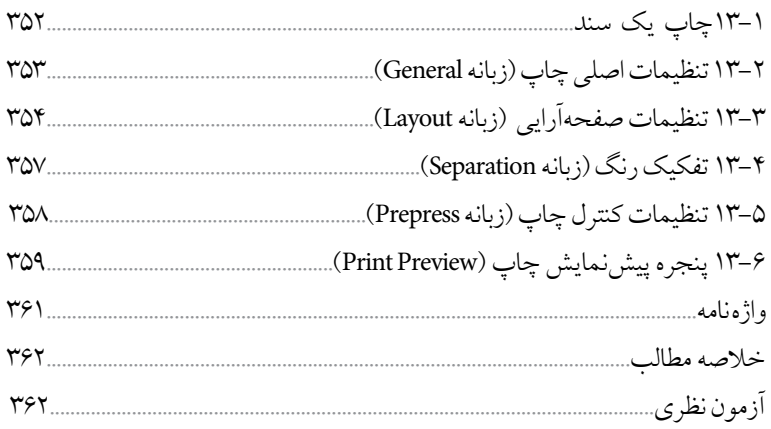

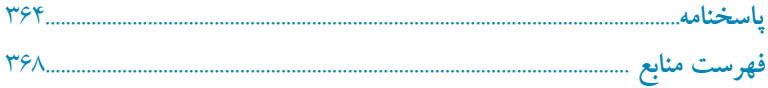

 $\mathcal{L}_{\rm{max}}$  and  $\mathcal{L}_{\rm{max}}$ 

#### **مقدمه مؤلف**

امروزه لزوم آموزش فناوري اطالعات و ارتباطات متناسب با نيازهاي فردي جامعه بر كسي پوشيده نيست. دنياي مدرن امروز كه با توليد روزافزون اطالعات و ايجاد شبكههاي اطالعاتي گسترده مواجه است متقاضي نيروي كاري است كه بداند چگونه از فناوري اطالعات و ارتباطات براي افزايش بهرهوري و خالقيت استفاده كند. در دهههاي اخير رشد شتابان فناوري در حوزههاي مختلف، حيات بشري را دستخوش تغييرات گسترده كرده است، همچنين توليد انبوه و فرايند دادهها، اطالعات و دانش، استفاده از فناوري اطالعات و ارتباطات را اجتنابناپذير كرده است. كتاب كاربر CorelDRAW مطابق با استاندارد جديد وزارت فرهنگ و ارشاد اسالمي به منظور آموزش نرمافزار CorelDRAW تأليف شده است. در اين كتاب هنرجويان با مفاهيم طراحي و ايجاد جلوههاي گرافيكي آشنا ميشوند. كتاب در سيزده فصل و متناسب با سرفصلهاي استاندارد مذكور نوشته شده كه البته بنا به صالحديد هنرآموزان ارجمند و شرايط تدريس در كالس، قابل تغيير خواهد بود. در اينجا الزم ميدانم از سركار خانم مهندس ميترا اميدوار كه در تأليف فصل يازدهم اين كتاب مشاركت داشتهاند، قدرداني و تشكر نمايم.

 محمد عباسي abasigraphic@yahoo.com